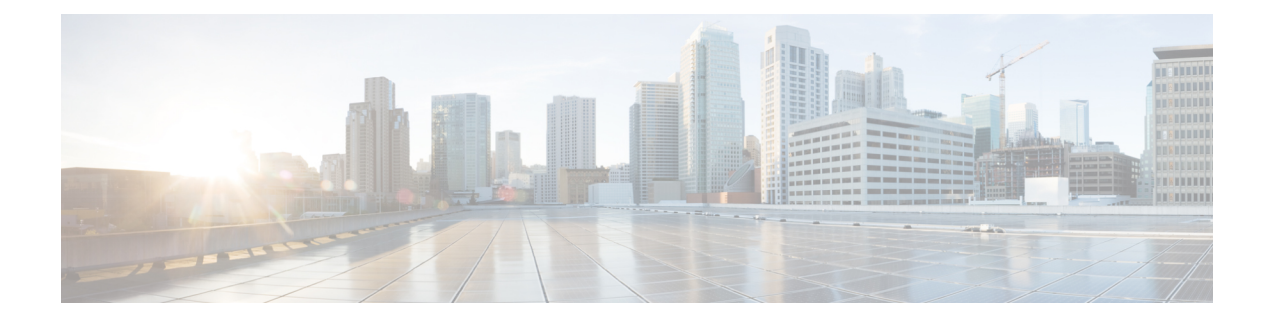

## **Region Matrix Updates**

This chapter providesinformation to use the Region Matrix menu in BAT to populate or depopulate the region matrix. The region tables define physical locations, whereasthe region matrix tables define available bandwidth within (intra) and between (inter) regions.

• Populate and [Depopulate](#page-0-0) Region Matrix, on page 1

## <span id="page-0-0"></span>**Populate and Depopulate Region Matrix**

Use BAT to populate or depopulate the region matrix.

## **Procedure**

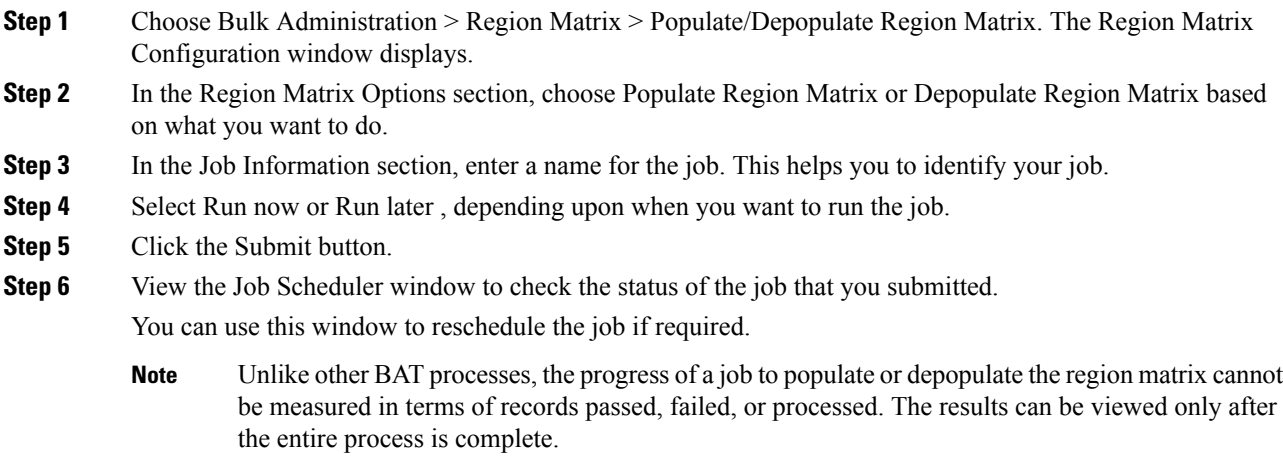

**Note** The number of records criterion is not applicable to this transaction.

An administrator can change the region bandwidth defaults, however, this cannot be done through the BAT menu.

Choose System > Service Parameters in Cisco Unified Communications Manager to access the region bandwidth defaults. The parameter type specifies Cisco Unified Communications Manager and the four parameters of interest comprise part of the Clusterwide Parameters (System - Location and Region) section. **Note**